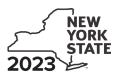

Recapture of START-UP NY Tax Benefits Tax Law – Sections 39 and 39-a

IT-645

| Submit this form with Form IT-201, IT-203, IT-204, or                                                          | <sup>·</sup> IT-205.            |                      |                             |
|----------------------------------------------------------------------------------------------------|---------------------------------|----------------------|-----------------------------|
| Name(s) as shown on return                                                                                     |                                 | Identifyin           | g number as shown on return |
| A Certificate number from Form DTF-74, <i>Certificate of E</i> issued to the approved START-UP NY business (se | •                               |                      |                             |
| <b>B</b> Employer identification number (EIN) of certified STA                                                 | RT-UP NY business               | В                    |                             |
| Complete either Schedule A or Schedule B (see instruc                                                          | ctions)                         |                      |                             |
| Schedule A – Proportional recovery of ta                                                                       | x benefits (see instr           | uctions)             |                             |
| <b>1</b> Beginning and ending dates of the year subject to pro                                                 | oportional recovery 1           | Beginning (mmddyyyy) | Ending (mmddyyyy)           |
| 2 Year of START-UP NY business tax benefit period (1                                                           | through 10)                     |                      |                             |
| Proportional recovery percentage                                                                               |                                 |                      |                             |
| <b>3</b> Benchmark net new jobs                                                                                | 3                               |                      |                             |
| 4 Net new jobs actually created                                                                                | 4                               |                      |                             |
| 5 Subtract line 4 from line 3                                                                                  | 5                               |                      |                             |
| 6 Proportional recovery percentage (divide line 5 by line 3 a                                                  | and round to the fourth decimal | blace; see instr.) 6 |                             |
| START-UP NY tax elimination credit (see instructions)                                                          |                                 |                      |                             |
| 7 Credit claimed                                                                                               | 7                               | .00                  |                             |
| 8 Proportional recovery percentage from line 6                                                                 | 8                               |                      |                             |
| <b>9</b> Recapture of credit (multiply line 7 by line 8)                                                       |                                 |                      | .00                         |
| START-UP NY telecommunication service excise tax c                                                             | redit (see instructions)        |                      |                             |
| 10 Credit claimed                                                                                              | 10                              | .00                  |                             |
| <b>11</b> Proportional recovery percentage from line 6                                                         | 11                              |                      |                             |
| <b>12</b> Recapture of credit (multiply line 10 by line 11)                                                    |                                 | 12                   | .00                         |

#### Schedule A – Proportional recovery of tax benefits (continued)

| Meti | ropolitan Commuter Transportation Mobility Tax (MCTMT) (see instructions)        |    |     |
|------|----------------------------------------------------------------------------------|----|-----|
| 13   | MCTMT on payroll expenses previously excluded                                    |    |     |
| 14   | Proportional recovery percentage from line 6 14                                  |    | []  |
| 15   | Recapture of MCTMT (multiply line 13 by line 14)                                 | 15 | .00 |
| Sale | es and use tax (see instructions)                                                |    |     |
| 16   | Credit or refund claimed 16                                                      |    |     |
| 17   | Proportional recovery percentage from line 6 17                                  |    | []  |
| 18   | Recapture of credit or refund of sales and use tax (multiply line 16 by line 17) | 18 | .00 |
| Rea  | l estate transfer tax (see instructions)                                         |    |     |
| 19   | Transfer tax exempted 19 .00                                                     |    |     |
| 20   | Proportional recovery percentage from line 6 20                                  |    |     |
| 21   | Recapture of transfer tax (multiply line 19 by line 20)                          | 21 | .00 |
| 22   | Total (add lines 9, 12, 15, 18, and 21)                                          | 22 | .00 |
|      | Fiduciary: Enter the amount from line 22 on line 32.                             |    |     |

All others: Enter the amount from line 22 on line 35.

### Schedule B – Recapture of tax benefits due to fraud (see instructions)

| 23       | START-UP NY tax elimination credit                                                  | 23       | .00 |
|----------|-------------------------------------------------------------------------------------|----------|-----|
| 24       | START-UP NY telecommunication service excise tax credit                             | 24       | .00 |
| 25       | MCTMT on payroll expenses previously excluded                                       | 25       | .00 |
| 26       | Sales and use tax credits or refunds                                                | 26       | .00 |
| 27       | Real estate transfer tax previously exempted                                        | 27       | .00 |
| 28       | Wage exclusion claimed by employees                                                 | 28       | .00 |
| 29       | Total recapture due to fraud (add lines 23 through 28)                              | 29       | .00 |
| 27<br>28 | Real estate transfer tax previously exempted<br>Wage exclusion claimed by employees | 27<br>28 |     |

Fiduciary: Enter the amount from line 29 on line 32. All others: Enter the amount from line 29 on line 35.

# Schedule C – Partnership, New York S corporation, and estate and trust information (see instructions)

| For Type, enter P for partnership, S for S corporation, or ET for estate or trust (use additional Form(s) IT-645 if necess |
|----------------------------------------------------------------------------------------------------|
|----------------------------------------------------------------------------------------------------|

| A<br>Name of entity | <b>В</b><br>Туре | <b>C</b><br>Employer identification<br>number | D<br>Certificate number | E<br>Share of recapture |
|---------------------|------------------|-----------------------------------------------|-------------------------|-------------------------|
|                     |                  |                                               |                         | .00                     |
|                     |                  |                                               |                         | .00                     |
|                     |                  |                                               |                         | .00                     |

| 30 | Total column E amounts from additional Form(s) IT-645                     | 30 | .00 |
|----|---------------------------------------------------------------------------|----|-----|
| 31 | Total recapture (add column E amounts, including any amount from line 30) | 31 | .00 |

## **Fiduciary:** Include the line 31 amount on line 32. **All others:** Enter the line 31 amount on line 36.

### Schedule D – Beneficiary's and fiduciary's share of recapture

| 32 Total (fiduciaries: enter the amount from line 22 or line 29 plus the amount from line 31) | 32 | .00 |
|-----------------------------------------------------------------------------------------------|----|-----|

| Α                                                       | В                  | C                  |
|---------------------------------------------------------|--------------------|--------------------|
| Beneficiary's name (same as on Form IT-205, Schedule C) | Identifying number | Share of recapture |
|                                                         |                    |                    |
|                                                         |                    | .00                |
|                                                         |                    |                    |
|                                                         |                    | .00                |
|                                                         |                    | .00                |
|                                                         |                    |                    |
|                                                         |                    | .00                |

| 33 | Share of recapture allocated to beneficiaries (add column C amounts)                      | 33 | .00. |
|----|-------------------------------------------------------------------------------------------|----|------|
| 34 | Fiduciary's share of recapture (subtract line 33 from line 32; enter here and on line 37) | 34 | .00  |

| •                          |    | •                                                            |    |     |
|----------------------------|----|--------------------------------------------------------------|----|-----|
| Individual and partnership |    |                                                              |    |     |
| • •                        | 35 | Enter the amount from line 22 or line 29                     | 35 | .00 |
| Partner, S corporation     |    |                                                              |    |     |
| shareholder, beneficiary   | 36 | Enter the amount from line 31                                | 36 | .00 |
| Fiduciary                  |    |                                                              |    |     |
| Flutcialy                  | 37 | Enter the amount from line 34                                | 37 | .00 |
|                            |    |                                                              |    |     |
|                            | 38 | Total recapture (add lines 35, 36, and 37; see instructions) | 38 | .00 |

### Schedule E – Computation of recapture

**Individuals:** Enter the line 38 amount and code *645* on Form IT-201-ATT, line 20 or Form IT-203-ATT, line 19. **Partnerships:** Enter the line 38 amount and code *645* on Form IT-204, line 148. **Fiduciaries:** Include the line 38 amount on Form IT-205, line 12.